רגרסיבים ובנפגעי טראומה מינית **/ נעמה בר-שדה ©** 

# **1 אלסטיות הרחם הטיפולי בתוך ומעבר לקליניקה מבט על טיפול במטופלים רגרסיבים ובנפגעי טראומה מינית**   $\,$ נעמה בר-שדה $^2$ , מרץ 2009 $\,$

#### מילות חיפוש:

טראומה מינית, התעללות מינית, נפגעי תקיפה מינית, שורדים, הפרעת דחק פוסט-טראומטית, מטופלים רגרסיבים, גילוי-עריות, אובייקט מעבר, מרחב מעברי, מרחב ביניים, העברה נגדית, אלסטיות הרחם הטיפולי, פנטזיית הצלה, קורבן, פוגע, מציל, מצבים דיסוציאטיביים .

#### תקציר:

המאמר בוחן את השאלה האם למטופלים רגרסיבים ולנפגעי טראומה מינית יש צרכים ייחודיים בטיפול, ומציע גישה טיפולית התואמת לסיטואציה הטיפולית המיוחדת . מושם דגש על חוויית המטפל, ומוצע כי כאשר המטפל נמצא *בָ אופן* שעונה על צרכי המטופל, הוא נמצא ממילא בָאופן שנכון גם לו עצמו ולהיפך. לכן, בניית setting טיפולי, אשר לא ישאיר את המטופל לבד, ואשר ישמור עליו מפני חוויה של התפרקות, יהווה בו- זמנית הגנה על המטפל מפני חוסר-וודאות, דאגה וחרדה לשלומו של המטופל .

ההתארגנות השונה של ה– setting הטיפולי, בשלב המאופיין בְ רגרסיה ובְ דיסאורגניזציה, הומשגה במאמר כ*"אלסטיות של הרחם הטיפולי".* התארגנות תובענית זו מתאפשרת רק אם המטפל מודע להשלכותיה .

הרחבת הרחם הטיפולי מאפשרת יצירת אינטראקציות מעבריות, אשר יעזרו למטופל הרגרסיבי לשרוד את חוסר-האונים וההצפה עקב חרדת הנטישה .

הגמשתו תאפשר קיומו של תהליך רגרסיבי, <u>מבלי ש</u>תתרחש קריסה תפקודית, בקרב אוכלוסיות ייחודיות כמו נפגעי תקיפה מינית, אשר כתוצאה מהחודרנות שבחוויה הטראומטית, נמצאים במצבי דיסאורגניזציה קשים ומגיבים בתגובות דיסוציאטיביות .

.<br>מבוסס על הרצאה שנתנה בכנס השנתי של אל"י, "האני של עצמי- החוויה הסובייקטיבית של המטפל בילדים ובטראומה", " 25.3.2009

פסיכולוגית קלינית בכירה מדריכה  $^{\,2}$ 

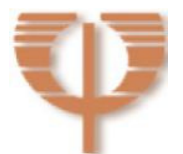

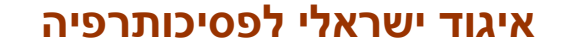

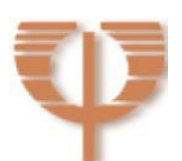

 $-2-$ 

אם כך, מה לנו ולָעיסוק בָּטראומה בכל זאת? אנחנו מעורבים, כי יש בידנו לסייע. לכן אולי המחלה אינה כה אנושה ואפילו חיונית אם נדע את גבולותיה - גבולותינו. לסייע במצבים כה קשים אינו דבר של מה בכך. המטופלים שלנו זקוקים מאוד לְסיוע זה, חלק

מחלה זו אנושה - כיוון שהיא אשלייתית. שכן, למען האמת אין בידנו להציל את האחר. האדם יכול להציל את עצמו בלבד - זוהי תמצית בדידותו של האדם, שם גם טמון זרע הקומפטנטיות שלו .

אני מניחה שגם אנשי מקצוע אשר עובדים עם נפגעי טראומה, נגועים במידה זו או אחרת באותה 'מחלה', אשר טמונות בה השלכות קשות, אך בה בָמידה היא חיונית ( ,Greenacre כיצד אחרת .)Davies & Frawley, 1992; Mayer,1993 1966; ;Olinick, 1980; נסביר את המוכנות שלנו להיות בתוך הכאב, הסחי, האומללות, חוסר האונים, התיעוב והשבר .

האומניפוטנטיים שבה, המזכירים את אלו בעזרתם סייעה לעצמה כשנכוותה . כפי שניתן להבין, הילדה, שלימים הפכה לפסיכולוגית , נדבקה בְ'מחלה' מִ סתורית ששמה "פנטזיית ההצלה ".

אותה ילדה, חשה בו-זמנית סוג של התעלות רוח, קומפטנטיות, ניצחון ותקווה, כיוון שהמים הרגיעו את תחושת הצריבה הבלתי נסבלת .

ילדה זו, מצאה עצמה מתחברת לַתקווה בְרגעים קשים במהלך חייה, דרך פנייה לַחלקים

צרוב בזיכרוני סיפורה של ילדה רכה בת 6, הרצה אחוזת אמוק בשעת ערב מאוחרת ברחובותיה הצרים של מושבה גלילית. בורחת מן הבית הבוער, כוויות בכל גופה, פורצת לאחד הבתים בחיפוש אחר מְקור מים אשר ירגיע את כאב הבעֵירה הנוראית שחשה, את תחושת הבדידות התהומית באין נפש חיה לידה, תרה בעיניה אחר אמה שנעלמה. משחזרת שוב ושוב את הרגע בו נפלה לָלהבות עת נקרעה מזרועות אמה על ידי השכן אשר ניסה לחלצה מן הבית .

**אלסטיות הרחם הטיפולי בתוך ומעבר לקליניקה :**מבט על טיפול במטופלים

רגרסיבים ובנפגעי טראומה מינית **/ נעמה בר-שדה ©** 

**איגוד ישראלי לפסיכותרפיה**

תלויות בשלות וצורך .

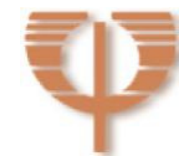

 $-3 -$ 

בתחילת דרכי המקצועית, שרירי הרחם הטיפולי שלי היו מכווצים מאוד. כעבור כשתי שנות טיפול, הצעתי לרחל, שהייתה בדיכאון ועם מחשבות אובדניות שתפנה לפסיכיאטר לצורך טיפול תרופתי. בתגובה היא הפסיקה לבוא לטיפול. כתבתי לה מכתב או שניים . מכתבים מסוגננים. מאופקים מאוד. לא העזתי ליצור איתה קשר טלפוני ולחזר בעקשנות, כך שתבין שאינני מוותרת עליה לא העליתי על דעתי את שהסתבר לי כ- 10 שנים מאוחר

כפי שנראה, הגמשתו תאפשר קיומה של רגרסיה, מבלי שתתרחש קריסה תפקודית .

תחילת העיסוק בנושא, צמחה ממטופלת אשר בשל מצבה הרגרסיבי הקשה, נאלצתי להרחיב את גבולותיי כמטפלת כפי שמעולם לא נדרשתי . גיליתי בי אלסטיות שלא ידעתי שהיא קיימת .

הרחם הטיפולי מתאר מבחינתי את העמדה הטיפולית הנדרשת לעיתים מן המטפל. הוא

מאפשר הכלה, הגנה, אספקה, יציבות, אמפתיה וחום תוך מתן תחושה ברורה של גבולות

מיטיבים. האלסטיות שלו מאפשרת תהליך של גדילה והתאמה לָמידות, כניסה ויציאה

סיפורי המקרים שיובאו במאמר, יתנהלו במרחב-הביניים שבין הדמיון למציאות, אשר יאפשר לי את החופש לשחק בין פרטים אמיתיים למוסווים ולסיפורים בדויים אך מבוססי מציאות, כך שפרטיותם של מטופלי תשמר באופן מלא .

נעסוק במאמר בשאלות, באיזה אופן ייחודי המטפל במטופלים רגרסיבים ובנפגעי טראומה מינית בפרט יכול לסייע למטופליו? האם יש להם צרכים ייחודיים (סובייקטיביים או ממשיים)? האם נדרשות מן המטפל התאמות ייחודיות ? לתחושתי ולחווייתי כן, ובעיקר בעבודה עם נפגעי גילוי-עריות .

ניכר מהם יודע לעשות בו שימוש נכון, לצמוח מתוכו ולהציל בעזרתו את עצמם. לעיתים הסיוע - *הוא* הדבר שהיה חסר בזמן הטראומה, *הוא* ההורה 'שלא ראה ולא הקשיב .'

רגרסיבים ובנפגעי טראומה מינית **/ נעמה בר-שדה ©** 

**אלסטיות הרחם הטיפולי בתוך ומעבר לקליניקה :**מבט על טיפול במטופלים

רגרסיבים ובנפגעי טראומה מינית **/ נעמה בר-שדה ©** 

יותר, כשחזרה על מנת להחזיר לי את חוב הפגישות שלא שולמו. אז סיפרה, כי נבהלה וחשבה שאני נוטשת אותה, ומעבירה אותה לטיפולו של מישהו אחר. מאז היא עדיין בטיפול, ואילו אצלי התארכו והתגמשו שריריו של הרחם הטיפולי, מנסים להתאים עצמם לצרכיו של המטופל באשר הוא, תוך בדיקה קפדנית ככל שאני מסוגלת לראות, אם אני לא . בשדה של ה- acting-out או של הגילום (enactment)<sup>3</sup>, או ההזדהות ההשלכתית

הייתי ואני עדיין עסוקה בשאלות, האם אינני חוטאת לפעמים באלסטיות-יתר, או במה שקרוי לעיתים "חוסר גבולות", בגלישה למקומות "אומניפוטנטיים", או בגלישה לאינטראקציה מניפולטיבית, או לאינטראקציה סאדו - מזוכיסטית .

אני מקווה שבמאמר יינתן תוקף לחויות שלנו, המטפלים. בעבודתנו אנו מקפידים לתת למטופל את הזכות להרגיש בודד, משתגע (במושגיו של ויניקוט), נטוש, לא אשם על אף שקפא ולא הגיב, על אף שנהנה מן המגע, לא אחראי למה שהתרחש .

אנחנו, המטפלים, מנסים להיות איתו .

אני מציעה לראות, כי כאשר אנחנו נמצאים *בָ אופן* שעונה על צרכי המטופל, אנחנו נמצאים בָאופן שנכון גם לנו ולהיפך. כאשר אנחנו בונים setting טיפולי אשר לא ישאיר אותו לבד, אשר שומר עליו מפני חוויה של התפרקות, אנחנו מְגִנים על עצמנו מפני חוסר-הוודאות, הדאגה והחרדה לשלומו של המטופל .

ההמשגה של התופעה המעברית הולמת את המטופלים נפגעי הטראומה המינית, הנמצאים לעיתים קרובות בָעולמות העמומים של הבֵּין לבֵין, והמביאים מקומות אלו אל התהליך הטיפולי .

**איגוד ישראלי לפסיכותרפיה**

 $\overline{a}$ 

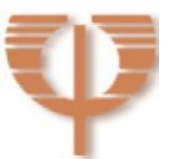

<sup>3</sup> **ביייטמן (1998) מגדיר enactment ) גילום) כ"ככל פעולה הדדית בתוך הקשר מטפל/מטופל, אשר מתעוררת בהקשר של קשיים בעבודת ההעברה-הנגדית מצד המטפל" ( עמ )' 14. ב-out acting , לעומת זאת, המטופל משליך על המטפל בלבד ולא מערב א ותו באופן פעיל .**

רגרסיבים ובנפגעי טראומה מינית **/ נעמה בר-שדה ©** 

חוסר-אונים של המטופלים שנעסוק בהם, הוא ביטוי של חוויה קיומית וחוויה משחזרת כאחת. המטפל נפגש עם השאלה החוזרת איך פוגשים את חוסר-האונים. באיזה אופן המטפל והמטופל מתמודדים איתו .

אחד הפיתרונות של התינוק החרד הוא יצירת אובייקט-המעבר, המתאפשר כאשר יש אם טובה דייה. תהליך משחזר של אובייקט-המעבר בָטיפול, הוא יצירת מרחב-ביניים בחדר, אשר יאפשר העלאת תופעות מעבריות .

כפי שנראה בהמשך, הרחבת הרחם הטיפולי מאפשרת יצירת אינטראקציות מעבריות נוספות אשר יעזרו למטופל הרגרסיבי, לשרוד את חוסר-האונים וההצפה עקב חרדת הנטישה .

אנו נדרשים להרחבה זו, כדי לאפשר את החייאת הטראומה הראשונית או לאפשר התמודדות עם הטראומה המשנית המינית, אשר החיתה את הטראומה הראשונית, כפי שמתרחש בְטראומה מצטברת.

עוד נראה, כי לפעמים הגבולות צריכים להתרחב לצורך כך אל מחוץ לחדר הטיפול .

כאשר עוסקים בטראומה של גילוי עריות, ניתן להניח כי במרבית הפעמים קדמה לטראומה המינית, טראומה רגשית ראשונית .

בהקשר זה, אינני יכולה שלא לחשוב על רונה, אשר עברה פגיעות מיניות קשות במשפחה, אולם אֵם-הפגיעות נשארה והייתה הידיעה, שגדלה על תחושה וודאית שקיננה באמה, שרונה הוחלפה בלידתה. כתוצאה, רונה הייתה היחידה מכל אחיה שלא זכתה לינוק משדי האם, ובהמשך עברה התעללויות רגשיות קשות מאימה, בנוסף על ההתעללויות המיניות מבני משפחה אחרים. היא נזקקה לרחם טיפולי מגונן, אוהב, רחום, וגמיש. לרֶ חם עוטף, ייחודי, מותאם, ומכוּוְנן. לכזה שרואה, ושומע כל תג ותג בנפשה ובגופה .

**איגוד ישראלי לפסיכותרפיה**

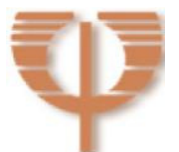

 $-5 -$ 

האלסטיות הנדרשת עלולה לעיתים להגיע לָקצוות. היא עלולה להתבטא בהפיכת המטפל למטפל של 24 שעות ביממה '. חדר-מיון' של איש אחד. "מטפל נגיש" כפי שביקש אחד המטופלים כבר בשיחת הטלפון הראשונה, כשראיין אותי לגבי מידת זמינותי .

אני מניחה שאצל רבים מכם מצלצלים פעמוני אזהרה למשמע משפט אחרון זה, וְבצדק . ובאמת, כאשר מדברים על אלסטיות, צריך לחשוב גם על הסכנות שטמונות באלסטיות- יתר .

בהקשר לכך צפים המושגים של אומניפוטנציה, בלבול בתפקידים, הגנתיות-יתר, ניצול, שימוש-יתר , התעללות, וחוסר-גבולות .

### פריצת גבולות-משמעות החריגות ב-setting הטיפולי

כאשר סיימתי לכתוב את עיקר המאמר, פניתי לספרות בחשש מה, כדי לחפש גיבוי לְשאלת החריגוֹת בּ-ָsetting הטיפולי .

ידעתי שאני כותבת על דברים אשר אינם מקובלים, שעלולים להיחשב כְּפריצה של גבולות, שאני עלולה להיות מעומתת לגבי שבירת ה-setting הטיפולי, וחיפשתי להיתלות באילנות גדולים ממני, לקבל אישור, תמיכה, ולדעת שאינני בודדה במערכה .

אני מוכרחה לומר שהופתעתי למצוא כי אותה "פריצת גבולות", שכיחה דווקא בקרב פסיכואנליטיקאים, אשר נחשבים נוקשים וצמודים ל -setting הטיפולי .

אולי דווקא הם, שבטוחים ובוטחים בהבנת המשמעות והחיוניות של ה-setting הטיפולי, מרשים לעצמם להקשיב ולראות את צרכיהם הייחודיים של המטופלים - משמע, לאפשר לרחם הטיפולי להתאים מידותיו בהתאם לְמידות המטופל העוברי. להתאים עצמו לְקצב צמיחתו, לתנועותיו, לְעִ תות המנוחה ולעיתות חוסר השקט והחרדה .

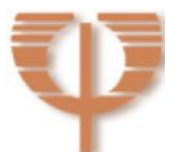

כשמטופל נמצא במצב מצוקה, הוא עלול ליצור במטפל תחושה של דחיפות. חשוב בעיני שהסירוב או ההסכמה לקבלו לָטיפול יתבססו לא רק על הבנת הדינאמיקה של המטופל, אלא גם על הבנת הדינאמיקה של המטפל. כשמדובר במטופלים שיש סבירות גבוהה שיהיה צורך בהתייחסות גמישה ומותאמת לצרכיהם, חשוב שהמטפל יקדיש זמן להערכת כוחותיו, מוכנותו, ויכולת הקליטה של המטופל המסוים מבחינת הֶרכב המטופלים הקיים .

אני באה לומר, אם כך, שמושג הגבולות בטיפול או ה-setting הטיפולי אינם מושגים טכניים בעלי זכות קיום עצמאית. הם נמצאים שם לשירות המטופל והתהליך הטיפולי, ולכן ניתן לדבר על מושגים חליפיים .

אני בוחרת להשאיר את המילים "פריצת גבולות" בגרשיים, ומזמינה את הקוראים לתהות האם אכן מדובר בפריצת גבולות, שבירת ה - setting הטיפולי, או שמא מדובר במשהו אחר? שמא ניתן לדבר על מושגים חליפיים כמו התכוְננות, התאמה לָצרכים, גמישות, אלסטיות, יצירתיות, או התרחבות הרחם הטיפולי ?

"מלכודת הבריחה"- למי מיועדת אלסטיות הרחם הטיפולי?

אם כך, אלו מטופלים נזקקים לאותה אלסטיות של מותאמת ?

גמישות, התכוְננות ורגישות הן תכונות שכל מטפל ישאף אליהן, וכל מטופל נזקק להן. אולם בחרתי להתמקד באלו, שהטיפול שלהם עומד בצל בריחה, ואשר ללא אותן תכונות, קיימת סבירות גבוהה מאוד שלא יתקיים טיפול. קיימת סכנה שהטיפול יופסק - אם בשל ניתוק וסיום בטרם עת, אם בשל אשפוז, ואם חלילה בשל התאבדות .

המטופלים אשר יזדקקו ככל הנראה לרחם טיפולי אלסטי, יהיו, אם כך :

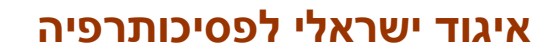

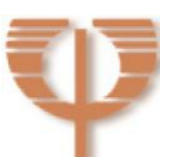

• נפגעי גילוי-עריות, אשר חוו הפרת סדרי עולם, ועקב כך נפגעה יכולתם לתת אמון בְּ דמויות ראשוניות ובבני אדם בכלל, בָּטבע האנושי, בְּטוּב האדם, בָּסיכוי שהסדר ישוב על כנו, בָתיקון ובָחוקיות. הם זקוקים להוכחות חוזרות ונשנות שהפעם הדברים מתנהלים באופן שונה. כל הוכחה חדשה וחוזרת אינה מספקת. היא מחזיקה לזמן קצר בלבד, כי עוצמתן של החוויות הטראומטיות גוברות על עוצמתו של התיקון (reparation(. הם הפגיעים ביותר והזקוקים ביותר לְרחם טיפולי אלסטי, אשר יאפשר להם להגיע אל העצמי ולהמשיך את צמיחתו . במפגש עם המטפל מתקיימת התקווה לזכות בתיקון.

מתעוררת המשאלה להשיב את מה שהיה פעם והתנפץ .

- נפגעי טראומה כלשהי שמשהו באמון שלהם נסדק או נשבר, בדומה לחוויתם של נפגעי גילוי- עריות. אני מדברת על מטופלים, הסובלים משילוב של פגיעות ראשוניות עם טראומות שאינן בהכרח ראשוניות, או כפי שהגדיר פרנצי, מטופלים עם טראומה התפתחותית מוקדמת. פרנצי נענה לצרכיהם בכך שטיפל בהם ללא תשלום, האריך את השעות הטיפוליות ואף טיפל בהם בבתיהם ( ,Smolar .( 2003
- כאלו שמעולם לא נבנה בתוכם האמון הבסיסי. בקרב מטופלים אלו, עולים צרכים ראשוניים באופן אינטנסיבי ומועצם. ישנו בלבול גדול מאוד אשר דורש סדר, בהירות, והבהרות חד-משמעיות. ישנה משאלה וצורך ברצף ובגבולות ברורים לצד הניסיון לפרוץ אותם שוב ושוב. לעיתים הם מגדירים את צרכיהם הייחודיים למטפל באופנים שונים .

שרה, למשל, ביקשה פגישות כפולות כי הרגישה שמסגרת זמן של 50 ד' מהוָוה עבורה סד מאיים, משתקת אותה ואינה מאפשרת לה את החופש הנדרש כדי להביא עצמה בטיפול .

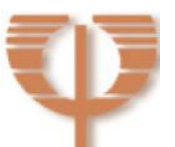

רגרסיבים ובנפגעי טראומה מינית **/ נעמה בר-שדה ©** 

ואילו גל הגדירה את הצורך שלה בי במושג השאול מעולם הרפואה: "נראה לי שאני נלחמת על איזשהו סוג של אינפוזיה. אַת החומר שעובר בצינור" ( 29.11.08)

- חרדתיים, אשר נמצאים בתקופות הצפה, ואשר בין הפגישות נכנסים להתקפי חרדה ופאניקה .
- מטופלים אשר נמצאים בתקופות רגרסיביות, כאשר עלול להופיע בהעברה ערעור בגבולות בין העצמי לבין האובייקט, ואשר בחרנו שלא לאשפזם, או שסירבו להתאשפז. מצב זה מקשה מאוד על יצירת הברית הטיפולית, ומזמין קשיים רבים בשמירה על ה-setting הטיפולי ועל יציבותו .
- מטופלים עם מצבי דיסאורגניזציה קשים, ועם מצבים דיסוציאטיביים קשים (עליהם ארחיב בהמשך ).
- מטופלים אשר התנהגות של out-acting הרסנית או התנהגות של הרס עצמי, מצביעה על כך שהכלה רגילה אינה מספקת עבורם והם זקוקים לטיפול נלווה (1989 ,Adler, עמ' 91 ).
- מטופלים הסובלים מכל אחת מן הבעיות שהוזכרו, ואין להם מערכת תמיכתית שתהיה עבורם בין הפגישות הטיפוליות .

תחושת הדיסאורגניזציה עקב חווית החדירה בקרב נפגעי תקיפה מינית משתקפת בְתחושות קשות של קרעים בְמעטפת העור הראשוני.

העבודה הטיפולית מתמקדת באיחוי איטי ועדין של הקרעים, ולעיתים מחייבת הצמחת עור חדש, עבה, עמיד וגמיש יותר, אשר יעמוד בפרעות היום-יום שהעור הראשוני הדק והעייף, רווי התפרים אינו יכול לעמוד בהם.

חמישים הדקות בתוך החדר, אינן מספיקות לעיתים לְתהליך בנייה כה מורכב. לפעמים יש להמשיך בָתהליך גם מחוצה לו, ללא קשר לתדירות הטיפול. כשהמטופל טורק את דלת

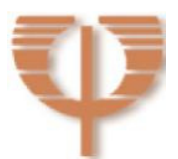

רגרסיבים ובנפגעי טראומה מינית **/ נעמה בר-שדה ©** 

הקליניקה ואומר: " זו הפגישה האחרונה שלנו, לא תהינה פגישות נוספות", אנו מצפים לכך שהפגישה הבאה אכן לא תתקיים .

מודעים לדינאמיקת השחזור, אנו מבינים שהוא יחווה את הסיטואציה כבגידה, נטישה, ויתור, עיוורון, או התעללות. הוא יראה בה הוכחה לחוסר אכפתיות ולרמאות של המטפל שהֵשים עצמו כאוהב. האוהב הפך בן-רגע לאויב. הוא יברח ממקום של בדידות נוראית ופחד להוסיף כאב על מכאוביו .

רצף החיים שוב נקטע מבחינתו. שוב נוּצח על ידי הכוחות המתעללים, ולא נותר לו אלא לחָבור אליהם באמצעות התעללות במטפל.

במקרים אלו המטפל והמטופל כאחת זקוקים בעיני למרחב נוסף. מרחב שיש בו גם מאפיינים פיזיים. הם זקוקים למרחב שונה מאשר 50 הדקות המוקצבות של הפגישה שהסתיימה. הם זקוקים למשהו שיאפשר את ההכלה שבין הפגישות, אינטנסיביות ככל שיהיו, ואשר יאפשר למטופל לחוות ולבטא את הצער, הכאב והזעם העמוק במלואם, ובסמוך להתרחשות החוויה .

הגמשת הרחם הטיפולי תאפשר במקרים אלו את קיומו של התהליך הרגרסיבי, מבלי שתתרחש קריסה תפקודית.

לא נכנס לדיון מעמיק בחשיבותה של הרגרסיה בָטיפול. אזכיר רק, שכאשר אני מדברת על רגרסיה, אני מתכוונת לְרגרסיה מרפאת ברוח גישתו של ויניקוט. כזו המחזירה את המטופל לאותה נקודה בה הסביבה אכזבה את הילד. על ידי הרגרסיה, הילד שבמטופל, המנסה לרפא את עצמו בַסביבה הטיפולית אשר עושה את ההתאמות החיוניות, מחפש למעשה אחר חוויוֹת הסביבה המאפשרת (ויניקוט, 1954 ).

אנו מניחים כי באמצעות הרגרסיה, הטראומה הרגשית תתרפא והחסכים המבניים יחלימו .( Davies & Frawley, 1992) וישתפרו

במקרים רבים נפגעי תקיפה מינית משותקים במהלך אקט הפגיעה. כאשר הם בְתקופות של דיסאורגניזציה, השיתוק יופיע בחדר הטיפול. לחלופין יופיעו פעלתנות אימפולסיבית או

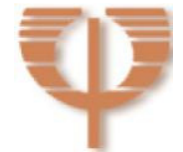

רגרסיבים ובנפגעי טראומה מינית **/ נעמה בר-שדה ©** 

ביטוי בפעולה (acting-out), אשר מפצים על השיתוק בעת הפגיעה. כאשר הם חווים בחדר כשל אמפאטי, ולו השולי ביותר, הם נוטים להגיב בבריחה מן החדר, או מן הטיפול . מצאתי, שמטופלים אלה נזקקים לתהליך חיזור אקטיבי וממושך כדי שיוכלו לחזור לָטיפול, המייצג עבורם את מְקום הפגיעה ומקום הבושה.

לָהתארגנות השונה של ה– setting הטיפולי, בשלב המאופיין בְ רגרסיה ובְ דיסאורגניזציה, קראתי "האלסטיות של הרחם הטיפולי". התארגנות תובענית זו מתאפשרת רק אם המטפל מודע להשלכותיה .

מבט נוסף על רשימת המטופלים שנזקקים ל- setting מיוחד זה מורֵה על שני דברים: א. בדרך זו או אחרת, מי שנפגע מינית משתייך ככל הנראה למרבית הקטגוריות . ב. נעדרת האבחנה של הפרעת אישיות גבולית. ההשמטה כמובן אינה מקרית. אני טוענת, כי לעיתים קרובות, במקרים של PTSD PTSD ונהגים לתת אבחנה של הפרעת אישיות גבולית (BPD(. חשוב בעיני לקיים דיון באבחנה המבדלת בין אישיות-גבולית לבין אדם עם הפרעת דחק פוסט-טראומטית עקב טראומה מינית, אולם אין הדבר נמנה על מטרות מאמר זה .

לסיכום הדיון בסוג המטופלים שזקוקים להתאמות ב-ָsetting הטיפולי, אני מבקשת להדגיש שההסתכלות שהבאתי היא קלינית, ולכן אין בה כדי לקבוע חוקים וכללים . אני מזמינה לשאוף לָהסתכלות המיוחדת והמורכבת של ביון כמטפל .

ביון אומר: "השלך את זיכרונך, היפטר מזמן עתיד של תשוקתך ; שכַּח את שני הדברים, גם את מה שידעת וגם את מה שאתה חפץ בו, כדי לְפָנות מקום לרעיון חדש. מחשבה, רעיון לא הגוי, מרחפים להם בחלל החדר ומחפשים בית. אולי מצוי בין הללו רעיון משלך שנראה עולה מתוכך, או רעיון שבא מבחוץ לך, היינו- מן המטופל" (ביון, 1980).

**איגוד ישראלי לפסיכותרפיה**

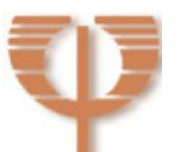

**- 11 -** 

רגרסיבים ובנפגעי טראומה מינית **/ נעמה בר-שדה ©** 

אני מתכוונת לומר: להסתכל, להקשיב, לראות ללא דעות קדומות את המטופל הייחודי ואת צרכיו הייחודיים בכל רגע נתון .

משמעות הדבר היא, שהמטופל מנחה את המטפל ושם בפניו את הצרכים שלו. המטפל מצידו אמור לבדוק יחד עם המטופל משמעותם של צרכים אלו .

לכן, לא כל המטופלים הרגרסיבים או נפגעי גילוי-עריות זקוקים ל-ְsetting זהה!!!

כשאני קוראת למטפל לראות וּלהקשיב, אני קוראת לו למעשה לעמוד כנגד השחזור של הטראומה המינית ובעיקר זו של גילוי העריות. שכן טראומת גילוי העריות התמצתה בכך, שלא היה מי שיראה ויקשיב :

- הפוגע שלא ראה את הנפגע או הנפגעת, ולא הקשיב להתנגדותם ולכאבם

' - ההורה שלא פגע', אשר לא ראה את הפגיעה ולא הקשיב לרמזים שלהם אודות הפגיעה

לעומתם בתהליך התיקון המטפל רואה ומקשיב, ועמדת המוצא שלו היא של ה"לא יודע" (ביון, אוגדן ).

אי-הידיעה מאפשרת לו להתחדש, להשתנות ולהיות קשוב למתרחש ב'כאן ועכשיו' בכל פגישה. המצב של אי הידיעה החלקית, הן לגבי המטופל והקשר הטיפולי, והן לגבי עצמו, יאפשר למטופל שלא ראו אותו בְרגעים כה קריטיים בחייו, את התיקון הנכסף.

כיוון שמנגנון ההגנה העיקרי של מטופלים, שחוו טראומה מינית הוא ניתוק (דיסוציאציה), בָטיפול אנחנו חותרים לאפשר מגע אינטגרטיבי עם הרגשות .

בהקשר זה ה-mirroring וה - holding של המטפל קריטיים .

הידיעה שהמטפל קלט את האימה של המטופל, שהוא מחזיק אותה עבורו, מגיב אליה רגשית ומחזיר אותה בדרך שניתנת להכלה, מאפשרת למטופל לשים במילים את מה שאירע לו. כשיש לו מילים עבור החוויות, הן תוכלנה לעבור אינטגרציה רגשית ולצאת מן הבידוד המֵ גן (1997 ,Davies( .

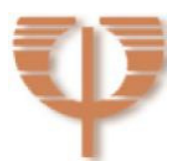

רגרסיבים ובנפגעי טראומה מינית **/ נעמה בר-שדה ©** 

ג'ודי מסלר דיויס (1997) מזכירה במאמרה את הסרט Sleepers , 1996, של לורֶנזו קָ רְ קָטֶרָ ה (Carcaterra Lorenzo (ובבימויו של בָארי לֶוֶנסון (Levenson Barry( . הסרט מספר אודות 4 נערים בני ,14 אשר נשלחו למוסד לעבריינים צעירים. שם עברו התעללות מינית קשה על ידי הסוהרים .

באחד הקטעים אחד מהנערים מספר את סיפור המעשה לידידיו הכומר והעובדת הסוציאלית. דיבורו חרישי, עד כדי כך שלעיתים לא נשמע. המצלמה מתמקדת בתגובותיהם של הידידים .

חשיבותו של הקטע, בַתגובות של המאזינים המשולות לתגובת המטפל .

הם מרגישים עבורו, ומשקפים לו את שחש. הם חשו עבורו את חוסר-האונים, האימה, הזעם, הייאוש והעלבון .

לראשונה בחייו סיפר את סיפורו והיה מי שישמע ומי שייראה. היה מי שיכיל, מי שיהדהד את הלגיטימיות של הכאב. היה מי שישדר את אי-ההאשמה. זה היה תהליך של שחזור. של גילום טיפולי, אשר יש בכוחו להפעיל שינויים בְ אופן רטרואקטיבי ביחסי-העבר של המטופל .

אומרת ג'ודי מסלר דיוויס "אם אני נמצאת באמת "עם" המטופל בָרגעים של ההתעללות האיומה ביותר, ההיזכרות בחוויות אלו לעולם לא יישאו יותר את אותה עוצמה של בידוד קטסטרופאלי. רגעים אלו יהפכו לאפיזודות רבות כוח עם פוטנציאל ריפויי חזק" .( Davies, 1997, p. 246)

#### ארסנל הכלים המתכווננים

אם כן, על מה אנחנו מדברים ?

על כך שבטיפול במצבים הקשים, בהם מידותיו הרגילות של הרחם הטיפולי אינו מספיקות, אנו נזקקים למלוא האלסטיות האפשרית, כדי ש"*ההיריון הטיפולי*" יחזיק ולא ייפול .

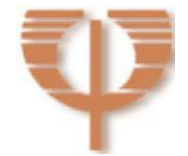

רגרסיבים ובנפגעי טראומה מינית **/ נעמה בר-שדה ©** 

או אז המטפל הגמיש קורא לעזרתו מידי פעם כלי זה או אחר מתוך ארסנל הכלים המתכווננים העומד לרשותו :

התאמה בסידור החדר, שינוי באורך הפגישות, שינוי באינטנסיביות הפגישות, מתן אובייקט מעבר, שתיקות, מגע (שמור-מחושב), חיזור, אמצעים משחקיים בטיפול במבוגרים, ביקורי-בית, טלפון, מִסרון (SMS), מייל וכיו"ב.

אספר בקצרה על שלושה מן האמצעים שמשמשים אותי, אבקש לא להישאר במשמעות הטכנית שלהם, ואדגיש שהם מהווים דוגמא לְמגוון אפשרי אישי להתאמה והתכוְננות לְצרכי המטופל בכל רגע נתון, וְלאינטראקציה ביניהם .

#### א. טיפול טלפוני

מה הן האפשרויות שעומדות כיום בפני המטפלים ?

נתחיל עם אמצעִ י התקשורת שטרם נס לֵחו, אבל נראה שהשימוש בו משתנה ומקבל צביון אחר. אני כמובן מדברת על הטלפון .

השימוש בטלפון כאמצעי טיפולי, אינו תופעה נדירה בקרב מטפלים מן הזרם הפסיכואנליטי והדינאמי, ומדווח כבר משנות השבעים (1988 ,Lindon ; ,Leffert .(2003

תחילתו בשיחות בעלות אופי מסייע בין הפגישות עם מטופלים במצבי משבר, עם מטופלים עם העברה רגרסיבית (,1954 Saul ;,1972 Robertiello , ( ועם בעלי הפרעה בָאגו, וחוסר יציבות בייצוגי אובייקט וייצוגי העצמי (2003 ,Leffert(.

שיחות אלו בדרך כלל קצרות יותר מאשר פגישה טיפולית מלאה, מתקיימות על פי דרישת המטופל, ולא על פי לוח זמנים קבוע. בדרך כלל המטפל לא גובה עליהן תשלום .

לעומתן, הטיפול הטלפוני הינו טיפול המתקיים על פי עקרונות ה-setting של טיפול פנים אל פנים (face to face , ( אלא שמתרחש בטלפון .

אני מציעה לראות בו פשרה שנועדה לשמר טיפולים, אשר אלמלא השימוש בטלפון, היו מופסקים טרם זמנם .

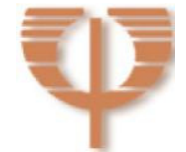

לעיתים הוא משמש גם כטיפול באנשים חרדים, רגרסיבים ובלתי יציבים, אשר מתקשים להיות בטיפול פנים אל פנים (1979 Grumet). הוא יעיל גם עם מתבגרים שלא יגיעו לטיפול באופן אחר (1988 Zalusky( .

את הגר, ישראלית המתגוררת בחו"ל, אשר נפגעה מינית בילדותה על ידי אדם מוכר, שאינו בן משפחה, הכרתי לראשונה במהלך מגורי בחו"ל במסגרת שליחות. היא ידעה על כך שהטיפול מוגבל בזמן, ובכל זאת התעקשה להתחיל בטיפול, כיוון שחיפשה מטפלת דוברת עברית. באותה עת לא ידעה אם תחזור להתגורר בארץ, כיוון שעבודתה חייבה אותה לנסיעות רבות ברחבי העולם. כשהתחלנו לדבר על סיום הטיפול ועל הפרידה הצפויה כחצי שנה לפני מועד חזרתי לארץ, הועלתה לראשונה האפשרות של המשך הטיפול בטלפון. החלטנו לנסות את התהליך. התקופה הראשונה הייתה מלווה בקשיי הסתגלות שלה ושלי כאחת, ובהתאמות טכניות שונות. בביקוריה בארץ, כפעמיים עד שלוש בשנה, אנו נפגשות מספר פעמים בשבוע. כך הטיפול מתקיים מזה כ- 10 שנים. הוא פשרה, אשר בָּמקרה שלה, היווה את האפשרות היחידה שהגר תזכה לטיפול רציף, יציב ולאורך זמן על ידי אותו מטפל .

המאמר איננו עוסק בטיפול בטלפון, אלא בשימוש בטלפון במקביל לטיפול פנים אל פנים, ולכן אתייחס בקצרה לרווח המשני של שיחות הטלפון .

מעבר לצורך התמיכתי, לפונקציה המחזיקה, לָהמשכיות ולָרצף שהשיחות הטלפוניות מאפשרות, הן נותנות לעיתים מקום לפגישות מעמיקות, לנגיעה בְתכנים מבישים או מכאיבים, או לנגיעה ישירה יותר בְּתכנים העברתיים, אשר לא היו מתאפשרים עם מטופלים מסוימים או בשלבים מסוימים של הטיפול בפגישות פנים אל פנים .

הטיפול בטלפון מחדד את הקשר לשפה ולמילה .

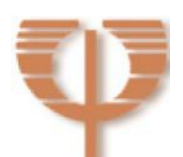

רגרסיבים ובנפגעי טראומה מינית **/ נעמה בר-שדה ©** 

נועה היא נפגעת גילוי עריות, אשר אמה בחרה שלא לראות ולא לשמוע, גם לאחר שנועה דיווחה לה על התעללות בן-משפחה קרוב. היא מתקשרת אלי בשעת לילה מאוחרת, מבקשת בשפה ילדית השמורה לרגעי השכבה לישון, שלא אעזוב אותה. לרגע לא ברור אל מי היא מדברת- אלי או אל אמה. האם היא מבקשת לשמוע אולי בְפעם זו קול אחר, נימה אחרת? האם מבקשת הפעם הרגעה אשר שתאפשר לה להירדם, לעבור את הלילה, להילחם בַפלאשבאקים המציפים, ברִ גשות האשם, בַּדמויות המפחידות ובאלו הנוטשות. להתמודד עם הרִ יק, ועם תחושת הלבדיות האין סופית ?

השפה האחרת של נועה בת ה+20- מסמנת לי שאנחנו נמצאות בָמרחב המעברי, בין הדמיון למציאות, והמילים משמשות ברגעים אלו כתופעה מעברית, בדומה לבובה הפרוותית הנותנת ביטוי לָהתמזגות ושמה לה בו- זמנית גבולות, ובכך מאפשרת את הספרציה .

המילים יכולות לשמש לנועה כְ"דובי" אפילו שהן קיימות רק בתחום הפסיכולוגי. יש להן את ה"ריח" וה"רכות" המיוחדת שלהן עבורה (2003Favero  $\&$  Ross, Favero , בהשוואה לָשיחות הטלפוניות, בפגישות נועה אסופה מאוד, שמורה ובוגרת, אינה מרשה לעצמה להיות רגרסיבית וילדותית .

#### המילה הכתובה

המילה הכתובה משולה לאובייקט-דומם (object inanimate , ( אשר באמצעותו המטופל יכול לעשות דה-הומניזציה של המטפל, ולתקוף אותו כאילו היה חסר רגשות. ,Pine( . 1995)

אני נזכרת בדורית, נפגעת גילוי עריות, שמילותיה שותקו מול מתעלליה. כשם ששותקה מולם, בכל פעם שהייתה נפגעת ממני, הייתה מתכנסת בעצמה ולא מדברת. ניסיונותיי לברר איתה את תחושותיה עלו בתוהו .

# **איגוד ישראלי לפסיכותרפיה**

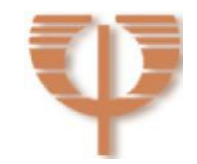

**- 16 -** 

לעומת זאת. באמצעות האימיילים או המסרונים. הייתה יורה בי קיתונות של רותחיו, שהיו בהם אספקטים של פנטזיה, רגשות מילדות, וקשרי-אובייקט מן העבר. בכך הם קיבלו איכות של אובייקט מעברי (Ross) איכות של אובייקט מעברי (Ross).

אני מניחה, כי אם ערוץ תקשורת זה לא היה מתאפשר, דורית הייתה נשארת באותו מקום משותק, ולא מתקומם והייתה ממשיכה להפנות את ההרס כלפי עצמה. אולם דורית הייתה הרסנית כלפי, כאילו הייתי חפץ משולל רגשות. ואילו אני שרדתי את התקפותיה כאובייקט מעברי, כזה שנתפס מחוץ לַעצמי ועדיין כמישהו מטעמה. המשכתי לאהוב אותה, להישאר עבורה ובשבילה. במלוא העדינות לה הייתי מסוגלת - שיקפתי, ביטאתי רגשות, ואם ניתן גם פרשתי את התהליך שהתקיים בינינו. כך אפשרתי לה בהדרגה לזהות את החלקים המתעללים שבתוכה, ולהתחבר בקצב שלה לחוויה המשחזרת המקבילה .

### $(sms)$  (sms) ב.

מצאתי, כי לעיתים קרובות התוכן של המסרון מצד המטפל פחות רלוונטי מאשר עצם קיומו .

נראה כי הנגישות והממשות, המתבטאת ביכולת להחזיק, עצם העובדה שהתנהלה תקשורת בין המטפל למטופל, אשר משמעותה הכלה והרגעה בְרגע ההזדקקות –כפי שמצופה מאובייקט-מעבר, הם אלה שנותנים לְתקשורת המסרונים את האיכות הייחודית שלה.

עבור שירה התקשורת בְמִסרון (sms), תהיה לעיתים מייד עם יציאתה, תוך שהיא טורקת את דלת הקליניקה בזעם ובתסכול, ולפעמים תהיה בָערב לפני הפגישה הבאה. תלוי בתחושות, בָהערכה לגבי עוצמת הרגשות, בָשאלה כמה היא יכולה להכיל את מצבה. תלוי בעומק הרגרסיה, עומק המשבר, ובשלב בו היא נמצאת .

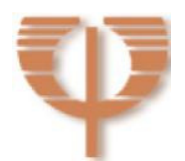

המילה הכתובה היא משהו ששירה מחזיקה בו. רך - אפילו שאינו פרוותי. מלטף. מרגיע. מוחשי. כזה שיכולה לקרוא בו שוב ושוב. ללכת איתו לישון. לפעמים המילה משמשת כאובייקט חד כמו חנית, דוקר, פוצע, הורס אך עדיין שורד. בכל מקרה זהו אובייקט-מעבר אשר מרגיע, שומר על רצף ועל ממשות .

באחד הימים שרון שלחה מִסרון במקום להיכנס לָפגישה:

"נתקפתי בחרדה. לא נכנסת. נדבר ביום ראשון. מאמינה בך, אם את תוהה" (3.2.08 ). אלמלא המסרון הייתה בורחת שוב מן הטיפול, כפי שעשתה שנים קודם. יכולתה לתקשר את החרדה, לזכות בתגובה מיידית ומרגיעה שלי ובהבטחה שאני ממתינה לה בּמועד הפגישה הבא, אפשרה את המשך הקשר .

כשפזית הרגישה תיעוב לגבי גופה עקב התקף בולמי, הצליחה להגיע לפגישה הבאה רק לאחר ששלחה את המסרון הבא.

"שוב זיכרונות הגוף מביסים אותי . כעת אני משתגעת! כואב עד מאוד. הידיעה שאני לא אגיע גם הערב מהסיבה שהתיעוב לא מאפשר למרוד. אני רק מבקשת שתמשיכי להאמין כמוני שיום יבוא ואפסיק לברוח" (23.7.08 ).

רק כשעזרתי לה לראות במִסרון חוזר שהתיעוב והגועל שייכים לְמקומות היסטוריים, והזמנתי אותה שלא להישאר לבד עם התחושות הקשות הללו, יכלה להגיע לפגישה שלאחר מכן .

### ג. דואר אלקטרוני

בַתקופה בה הבחנתי, כי פזית נמנעת מלהגיע לָפגישות, וכי מתפתחת בינינו דינאמיקה של התכתבות באמצעות האימייל או המִסרונים, היא כותבת לי בַהתדיינות הנוקבת ביננו:

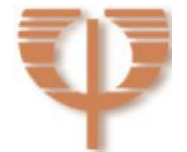

..."אני גורמת לך למצוא דרך ייחודית לאשר את החוויה הסובייקטיבית שלי, וכך לשמור על נוכחותך ולהרגיש בנקודת המבט האישית שלך, בדרך שאֱחֶווה אותה כמעשירה ומקדמת ולא בהכרח הרסנית"...

בהזדמנות אחרת היא מבהירה שלא מדובר בהתנגדות, אלא בְקושי אמיתי במפגש פנים אל פנים. ומצד שני מספרת לי על הערך המוסף והייחודי שיש עבורה בערוץ טיפולי זה. פזית מבקשת שאהיה אלסטית בגישתי ולא אבהל להתכוְנן לצרכיה .

..."אני כן קוראת את שפת קולך , כן קולטת את התשדורות הלא ורבליות , אבל אולי בהווה, נחוצים לי גם הקולות המלווים...(מתכוונת לאימיילים ).

ובאותו עניין של המיילים והמסרונים, אינני רואה בהם כמזיקים, אלא סוג תקשורת נוסף. שלעיתים, בעתות כאלה עבורי היא אפשרית יותר . מניחה שבעתיד נמצא שגם אלה היו מקדמים"...

בהשוואה למסרון, הדואר האלקטרוני מאפשר התבטאות יותר נינוחה ונרחבת, כאשר העיתוי אינו בהול, ועדיין הוא יכול להיות מיידי .

ישנם מטופלים שרמת החרדה כה גבוהה, ועיוותי החשיבה כה גדולים, עד שהמילים הנאמרות בחדר על ידי המטפל, או לחלופין שתיקתו של המטפל, מפורשים באופן מעוות, ועלולים לגרום לתגובות out-acting חריפות, אשר נעות מעזיבת חדר הטיפול באמצע הפגישה כך שלא מתאפשר תיקון, דרך הודעה על הפסקת הטיפול. ברקע קיימת לעיתים סכנה של פגיעה עצמית, אובדנות או הפסקת הטיפול .

המכתב האלקטרוני מהווה דרך טובה, כדי לאפשר תיקון של אותם עיוותים, כאשר המטופל נרגע מהתקף הפאניקה. או אז הוא יכול ל"החזיק" במילותיו של המטפל, לקרוא בהן שוב ושוב, לאחוז בַּתחושה שהמטפל לא עזב אותו ולא מוותר עליו, ומתוך מקום זה לחזור לָרוגע הקוגניטיבי, אשר מאפשר לו חשיבה נקייה יותר, ומושפעת פחות מן המקום הטראומטי בו חווה עצמו מותקף ונזנח .

**איגוד ישראלי לפסיכותרפיה**

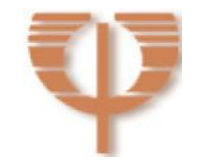

**- 19 -** 

רגרסיבים ובנפגעי טראומה מינית **/ נעמה בר-שדה ©** 

עוצמות ההעברה כה חזקות, אפילו משוגעות, שלא תמיד אפשרי שתהליך זה יתרחש בחדר, על אף שרצוי היה שכך יתקיים .

ההמתנה בחוסר מעש לפגישה הבאה-אינה אפשרית, כיוון שרבים הסיכויים שאם לא ייעשה מעשה, אשר יבטיח את קיומו של הרצף הטיפולי, הוא יפסק .

לכן השימוש בָמכתב האלקטרוני, יש בו כדי להוות את אובייקט-המעבר ההכרחי, כדי שהמטופל יוכל לשהות במרחב הביניים, ולשרוד את החרדה המציפה .

ליעל רגישות-יתר למילים. היא דרוכה לכל מילה שיוצאת מפי, מייחסת לָמילים כוונות שגויות, ומשתמשת בהן כסיבה 'לפוצץ' את הפגישה. זו עבורה דרך נוספת להוכיח לי את כישלוני כמטפלת, ולעצמה שאין לה על מי לסמוך. את רגישות- היתר אנחנו פוגשים בקרב נפגעות גילוי-עריות, אשר נאלצו לפתח חושים מחודדים, להידרך שמא מועד הפגיעה הבא קרב, לקלוט כל רמז המעיד על התרחשותו. עם הרגישות בא גם השחזור והגילום-מחדש .( reenactment)

בראשית הטיפול, הייתה קוטעת את דברי, לא נותנת לי לסיים משפט, מוציאה דברי מהקשרם, והפגישה הייתה מסתיימת בדרך דרמטית זו או אחרת. החוויה שלי בתוך הפגישות הייתה קשה. תחושה של סירוס, שיתוק, והתעללות. בתום הפגישות שהסתיימו בצורה טראומטית, הייתי נכנסת ללחץ, נוכח העובדה שהייתה מאוד אובדנית. נהגתי לשלוח לה מִ סרון מרגיע, אשר משדר שאני איתה, ומזכיר לה את החוזה הטיפולי לפיו התחייבה שלא לפגוע בעצמה. לפעמים הייתי מוסיפה אימייל ארוך יותר, ואם היה צורך היו מתקיימות גם שיחות טלפון .

בהדרגה, כשהכרתי את יעל יותר, יכולתי לזהות את הדינאמיקה, את נקודות הסכנה ואת המקומות המשחזרים אליהם הייתה נגררת וגוררת אותי איתה .

כשהבנתי שהיא מגלמת מחדש את סצנת ההתעללות, התחלתי לשקף לה את הדבר בעדינות מרובה. במקביל המשכתי להכיל אותה בין הפגישות .

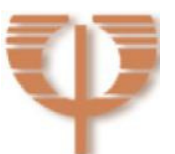

רגרסיבים ובנפגעי טראומה מינית **/ נעמה בר-שדה ©** 

האימיילים, המסרונים ושיחות הטלפון לא רק שלא השאירו אותה בבדידותה בין הפגישות, אלא היו סוכני-משנה, חפצי-מעבר, שהחזיקו, הכילו, אִ פשרו לה ולי לשרוד את המרווח שבין הפגישות ואִ פשרו לה לעשות את העבודה הפנימית עם עצמה .

חלק ניכר של העבודה והעיבוד (through working(, התמקד בהכלה העצמית של התסכול על כך שאני אינני מדויקת. בתגובה היא החלה לחפש ולמצוא את המילים המדויקות, לכתוב אותן, להנציח אותן שחור על גבי לבן, כך שהן הפכו להיות חקוקות בסלע באופן הכי מדויק עבורה - וכך, באחד האימיילים היא הרתה את עצמה עבור עצמה, והגיעה לניסוח מדויק, של משהו, שבכל פעם שניסיתי לומר לה אותו, חוותה אותו כהאשמה, בשל רִ גשות האשם המציפים אותה .

רגע משמעותי זה, לא היה מתאפשר אלמלא המילה הכתובה שימשה עבורה חפץ-מעבר .

אמצעים אלה, מֵ עֵבר לייחודיות של כל אחד מהם, מאפשרים את ההמשכיות בטיפול. ואילו ההמשכיות בטיפול מייצגת את הצורך בסביבה מחזיקה. היכולת לתחזק מגע רגשי עקבי עם אותו מטפל, מאפשרת מרחב אנליטי בו תתפתח קביעות אובייקט (1998 ,Zalusky( .

המילה הכתובה משמשת אותי לעיתים גם לצורך הרחבה, הבהרה ותיקוף של הנאמר בפגישה. גשר ראשוני בין הרגש שהתעורר כתוצאה מהאסוציאציה שהושלכה על ידי המטופל על הנאמר על ידי המטפל, לבין הכוונה המקורית של המטפל. בלעדיו, קיימת סכנה לשלמותו של הטיפול, ולהיתכנותו. באותו אופן, מתקיים עיבוד של המילה הכתובה, בָפגישה בחדר הטיפול .

המילה הכתובה מכילה פרשנות קוגניטיבית, אבל גם משהו קונקרטי וממשי ממני אל המטופל. מעין אובייקט שהוא יכול לאחוז בו ולחוש אותו. משהו ממשי שהוא יכול לקרוא בו שוב ושוב. נתח ממני שנמצא אצלו עד למפגש הבא. וכך, גם כאשר הדברים קשים וכואבים הוא מצליח לשרוד, ולהגיע לפגישה הבאה .

**איגוד ישראלי לפסיכותרפיה**

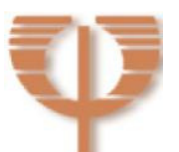

**- 21 -** 

### התארגנות האלסטיות של הרחם הטיפולי

בפרק זה של המאמר, אני רוצה לייחד את הדיבור להתנהלות הטיפולית מול נפגעי טראומה מינית, כאשר ברקע אני מבקשת לזכור שני דברים :

א. המטפל עלול להיות ממולכד, כיוון שבכל רגע נתון המטופל (או מדויק יותר לומר, הילד שבתוכו) יכול לגלם אחד משלושת התפקידים: הפוגע, הקורבן או המציל האומניפוטנטי האידיאלי . מהותו של הטיפול בהחייאת כל השילובים ובעיבודם בהעברה ובהעברה-הנגדית. לעיתים לוקח זמן עד שהמטפל מזהה באיזו עמדה המטופל נמצא ולאיזו דינאמיקה הוא מגיב .

ב. הנקודה השנייה קשורה לראשונה - יש שני שותפים לְזירה טיפולית זו. שניהם מושפעים מן האווירה, מגיבים לה ומשפיעים על השתנותה. אמנם המטופל הוא זה שמערבל ומניע את האווירה, אבל המטפל בתגובותיו ההשלכתיות הנובעות ממקומות אישיים שלו, משפיע על המשך הדינאמיקה ועל השלכותיה על המטופל והמטפל כאחת .

עוצמות הדשדוש וההיבלעות בַמקומות המתעללים והמנצלים, האפשרות לגדול מתוכם, ולהבנות מחדש מתוך מבט-על, תלויה בְיכולת המטפל לזהות תהליכים אלו ולעבוד איתם.

יש חשיבות לאבחנה בין הגנתיות-יתר ותמיכת-יתר לבין אלסטיות של הרחם הטיפולי. רחם אלסטי הוא גם רחם מתסכל, אשר שומר על גבולות התסכול, כך שיהיו תואמים את היכולת של המטופל. לעיתים הקריאה לשמור על גבולות ה-setting הטיפולי עד כדי נוקשות, נובעת מחוסר היכולת להכיל את תחושותינו כלפי המטופל . לפעמים האלסטיות נראית פרדוקסאלית .

אַדווה היא מטופלת וותיקה שלי. נפגעת גילוי-עריות, אשר נאלצה להפסיק את הטיפול, עקב אשפוז ממושך מסיבות גופניות. אַדווה, מעולם לא יכלה להרשות לעצמה מבחינה

**איגוד ישראלי לפסיכותרפיה**

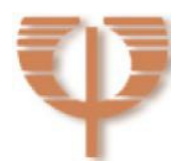

**- 22 -** 

**איגוד ישראלי לפסיכותרפיה**

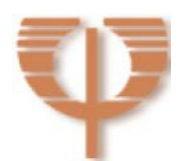

**- 23 -** 

אַדווה הייתה זקוקה לדעת שאני חזקה, שאני יכולה להגן עליה מפני עצמה, ושמה גבולות לְ דרישות לא הגיוניות או פוגעות בטובתה. כניעה שלי וקבלתה כמטופלת 'מדרגה שנייה'

הרגשתי שכל זמן שהיא תהיה בְטיפול שלי, היא תהיה תמיד אסירה של "אסירוּת-התודה". אביה שהיה חולה מאז היוולדה נפטר בהיותה בת ,12 וחבר האם ניצל אותה מינית שנה אחר כך. היא, שכמהה לאהבת אב, הייתה כה אסירת תודה על החום שקיבלה, עד שהייתה מוכנה לשאת בשתיקה את ההתעללות המינית שהתלוותה ל"אהבת אב" מדומָה ופתולוגית זו .

משפט זה הדהד לי עם משפטים נוספים שכתבה לי בתקופה האחרונה, דוגמת: "עשית למעני כל כך הרבה. מה היית רוצה שאעשה למענך? בלי קשר לטיפול...תני לי להעניק לך משהו, מבלי להעמיד תנאים" (13.9.08). "אני חייבת לתקשר איתך. תפתחי צוהר...בחיי שאשתדל לגמול לך ככל שאוכל" (27.11.08 ).

הרגשתי שאַדווה אומרת לי: "אסור לך לקבל אותי כך לטיפול. ממקום נחות. ממקום של מי שמגיעים לו רק שְ יָרִ ים"...

לאחר לחצים ניכרים, הסכמתי להיפגש איתה, כדי לבדוק פנים אל פנים את בקשתה . בפגישה חזרתי על נימוקי למה לדעתי מהלך זה שגוי, ואילו היא המשיכה להפציר בי שננסה בכל זאת, מבלי שיכלה למקד מדוע דווקא לחזור לטיפולי. סיכמנו שניקח זמן לחשיבה נוספת. לאחר הפגישה, ראיתי אימייל ששלחה לי בבוקר הפגישה. חשתי כאילו הכה בי הברק. בין השאר היא כתבה (אני מדייקת בפורמט הגרפי של האופן בו כתבה ): "תתני (תנאי) מינימום".

לאחרונה פנתה אלי בבקשה לחזור לְטיפול. ניהלנו משא ומתן ממושך, כאשר אני מנסה להבהיר לה מדוע לא נכון שתחזור אלי. היא, מצידה, הביעה צורך עצום, ופנתה לָמקומות הנרקיסיסטיים והאומניפוטנטיים שלי .

כלכלית טיפול פרטי, אולם התעקשה שלא לפנות לטיפול ציבורי. כיוון שכך, לאורך השנים עשינו הסכמים מהסכמים שונים בנושא התשלום הכספי .

בתקופת האשפוז, הייתה בטיפול ציבורי ובהעברה יצאו זעם, דהבליואציה, והתעללות,

שמעולם לא עלו בהעברה איתי .

רגרסיבים ובנפגעי טראומה מינית **/ נעמה בר-שדה ©** 

**אלסטיות הרחם הטיפולי בתוך ומעבר לקליניקה :**מבט על טיפול במטופלים

רגרסיבים ובנפגעי טראומה מינית **/ נעמה בר-שדה ©** 

הייתה יכולה להתפרש אצלה בסופו של דבר כחמדנות (Davies & Frawley<br/>1992) או כחולשה מול המניפולטיביות שלה. הסירוב שלי בא ממקום אלסטי ומתכוונן לצרכיה .

### פלישת המיניות

ייחודיותה של השפה, של מי שעבר התעללות מינית בילדותו, מוסיפה לָמורכבות של התארגנות האלסטיות של הרחם הטיפולי .

תחושותיו של מטופל שעבר גילוי עריות כלפי מין, כוללות בין השאר: הנאה, כאב וגועל. השפה המינית היא חלק בלתי נפרד מעולמו של הילד, שהיה מעורב בְפעילות מינית מגיל רך והורגל למדוד את הערך שלו עבור האחר במושגים מיניים. הזהות שלו מבולבלת עם מיניות. הזהות שלו לעיתים קרובות מבולבלת עם מיניות. המיניות פולשת לקשרים הבינאישיים, וביניהם גם למפגש הטיפולי .

לעיתים עלולה להתפתח העברה פרברטית או העברה ארוטית. שתיהן העברות שמעוררות חרדה גבוהה בָמטופל ולעיתים במטפל, ואשר עלולות לגרום לפירוקו של הטיפול. כאשר ישנה התגמשות והתמתחות במצבי העברה כאלה, הקרבה הופכת למאיימת עוד יותר. תֵ אר זאת באופן ציורי אחד המטופלים של (1994) Price :

"כשאני אוהב מישהו והוא אוהב אותי, אז אני חש כאילו אני נחנק ואני עלול להיעלם" ( עמ' 224 ).

### השיח הפנימי של המטפל

כיוון שאנו נמצאים בשדה של השחזור ושל הגילום מחדש (reenactment(, לא בלתי שכיח שהמטפל יחוש שהוא בתפקיד המתעלל, המפתה, או פורץ הגבולות .

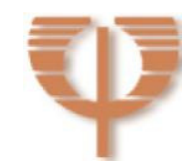

רגרסיבים ובנפגעי טראומה מינית **/ נעמה בר-שדה ©** 

לכן, בכל פעם שאני מרחיבה את הגבולות, אני מוצאת עצמי חושבת האם אני פורצת גבולות או מתאימה עצמי לצרכי המטופל, ואולי מדובר בהזדהות השלכתית ובגילום מחדש. מלחמה פנימית מתמדת, שמשאירה מעט מקום לשלווה, ואשר בתהליך מקביל דומָ ה לחוסר השלווה שהוא מנת חלקו של המטופל .

אני מרשה לעצמי לטעות ולהיכשל, כיוון שהכשלים שלי מובאים לפגישה לבדיקה, למחשבה, לברור התחושות שהתעוררו במטופל, להבנת הדינאמיקה שהביאה לכשל ולהתנצלות אם יש צורך. אני מייחסת חשיבות ריפויית ממעלה ראשונה להבאתי בתוך ההעברה כאדם שאינו מושלם, כאדם מתסכל, ולפעמים מאכזב ובו-זמנית אדם אשר רחוק מלהיות מתעלל, נוטש, הורס, או משמיד בדומה לפוגעים בחיי המטופל הפוסט-טראומטי .

אני שואפת לאלסטיות, כמו זו של גבעול הבמבוק המתכופף בָרוח מבלי שנשבר, אשר מסמל בְתרבות המזרח גמישות, עמידות התמדה וכוח הישרדות. לְאלסטיות כמו זו של שריר הרחם אשר מתכוונן בהתאמה מוחלטת לגודלו של העובר, ויחד עם זאת יש בו את הפוטנציאל לחזור לממדיו הראשוניים לאחר הלידה. אלסטיות מסוג זה תיתן לי ולמטופל את הביטחון, שיש חזרה למקום ההתחלה. ההתרחבות היא זמנית, לצרכי השעה בלבד, וכשצרכים אלו ייעלמו, הרחם יחזור לגודלו המקורי והראשוני. ואם בעתיד יהיה צורך, הוא יתרחב שוב. ההתרחבות אינה בלתי מובחנת. יחד עם ההקפדה שלא לאפשר את הדרישות הבולעניות, מוקדש מאמץ לשמור על כך שהטיפול ימשיך להתקיים. הרחבת הרחם הטיפולי מאפשרת השמת גבול בו - זמנית עם הכלה חיונית, אשר עומדת מול תחושת הבדידות התהומית השייכת לחוויה הטראומטית. תחושה זו מקנה ביטחון למטופל ולמטפל כאחת. מרחב נשימה, מרחב ביניים לחוות את התהליך הקשה של שלב הרגרסיה, שלא ניתן בלעדיו. מרחב נשימה להתמודד עם ההעברה - הנגדית, עם הקונפליקטים וההתנגדויות שטיפול זה מעלה .

ישנה עמימות חיונית בשעה הטיפולית, אשר מאפשרת את יצירת אזור הביניים של החוויה, ואת התופעות המעבריות. אין לבלבל אותה עם הבהירות והחידוד הנדרשים מן

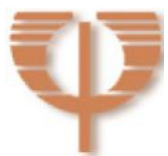

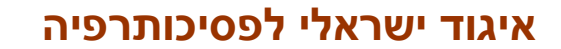

האינטגרציה והשינוי של המטופל .

בכאב, ברפש, באכזבה וּבהתעללות, לא תתאפשר צמיחה .

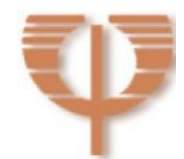

**- 26 -** 

"תהליך פרשני בתוך החוויה האנליטית, היא הדרך היחידה לסיים את המעגל הקבוע של דיסוציאציה, השלכה, הזדהות השלכתית, והשלכה חוזרת שעושים את ההיסטוריה של

דייויס ופרולי מצביעות במאמרן החשוב מ- 1992 על כך, שאם לא נכנס לַעולם הדיסוציאטיבי של הילד שחווה התעללות, המטפל לא יוכל "לדעת" באמצעות ההעברה הנגדית שלו, את האפיזודות המציפות של הבגידה והעיוות שהובילו לפרגמנטציה של החוויה .

היכולת של המטפל גם ליטול חלק וגם לפרש את הדרמה ההיסטורית ולשייך את

ההיסטוריה לקשיים הבינאישיים בהווה, היא שתעודד לפיהן את התפתחות התובנה,

המשימות הקשות ביותר. כאשר קדמה לכך טראומה ראשונית - על אחת כמה וכמה. מדובר בתהליך ארוך, מורכב ומכאיב למטופל ולמטפל כאחת. מרובה בדיקות, כשלים ורגרסיות. מצריך אורך נשימה, ומרחב ביניים טיפולי שיכיל את תסכולי הצמד הטיפולי . כדי שהברית תיווצר, וכדי שהטיפול יהיה יעיל, טיפול תמיכתי אינו מספיק. אם לא ניגע

מִ יסוּד הברית הטיפולית עם קורבנות טראומה מינית, ועם שורדי גילוי עריות, הוא מן

לכן בָטיפול יופיעו לצד משאלות ופנטזיות אודות התמזגות, אידיאליזציה ותיקון, גם פחדים מפני התעללות, הזנחה וניצול .

נזהרת שלא ליפול לָמלכודת של זו שמוותרת ונכנעת לָדרשנות האין סופית, הדביקה והמתישה, לפעמים אינצסטואלית של דורית ושל רונה, אשר כל אחת בדרכה 'שרפה' והרסה, דמויות אחרות שלא יכלו להכילן. כניעה, אשר במהותה היא נטישת המקום האימהי, המכיל והשורד את החלקים המתעללים שבתוכן .

המטפל כדי לזהות את התהליכים המשחזרים. אני נאבקת שלא לגלם מחדש את התפקידים שהמטופלים נותנים לי, אם כי לא תמיד מצליחה. לא תמיד קולטת מייד. שמחה כשקולטת ויכולה להחזיר לַחדר לְבדיקה.

**אלסטיות הרחם הטיפולי בתוך ומעבר לקליניקה :**מבט על טיפול במטופלים

רגרסיבים ובנפגעי טראומה מינית **/ נעמה בר-שדה ©** 

רגרסיבים ובנפגעי טראומה מינית **/ נעמה בר-שדה ©** 

ההתעללות לא רק זיכרון כואב אלא מציאות נמשכת ( .p ,1992, Frawley& Davies  $." (30)$ 

אם לא נשתמש בפירושים, לא נוכל לשבור את מעגל הרשע. הפירוש ייתן את המשמעות החיונית, כדי שאפשר יהיה לנוע מחוסר האונים והכאב, להתאבל על האבדנים במקום לגלם אותם מחדש, ולתת מקום למחשבה סימבולית ( 1997, Nydia Lisman-.( Pieczanski

איך מפרשים, איך נוגעים בכאב, כשקצות העצבים כל-כך חשופים? כשהאמון כה שביר? כשדרמת השחזור כה פעילה, וכאשר על הבמה הטיפולית מתחלפים כל העת שחקנים שהתנהגותם שונה בקיצוניות ?

רינה, שורדת גילוי עריות, נעה בתזזיתיות בין שלושת התפקידים: פוגע-קורבן-מציל. פעמים רבות אני תופסת את הדינאמיקה באיחור, רק אחרי עזיבתה את החדר. היא מפגיזה אותי בבקשות שונות בָפגישות וביניהן, מראשית הטיפול .

בדרך כלל אני מצליחה להבין את העומד מאחורי בקשותיה, ואני נענית לרובן, כיוון שמטרתן הרגעתית. היא זקוקה לייצוגים שלי, לְסוגים שונים של חפצי-מעבר ששייכים לי, כדי שתוכל לשרוד את מרחבי - הזמן שבין הפגישות, בהם היא מוצפת מרבית שעותיה בְ חרדה קטסטרופאלית מאובדנים. אני מקווה שיתאפשר בהדרגה תהליך הביסוס שלי כאובייקט אימהי טוב דיו, אשר יעזור לה לגבש את המבנה התוך-אישיותי שלה .

ובינתיים, התהליך אינו פשוט. כאשר אינני נענית לבקשותיה, או כאשר אני נענית באופן שונה מזה שציפתה, הזעם לא מאחר להגיע. היא אינה יכולה לשאת את האכזבה מן הפנטזיה, שאעזור לה באופן מאגי להקל את חרדת-הנטישה ואת הפחד מפני הבדידות . הזעם ועימו התנהגויות שונות וקשות של out-acting קיימים כמעט מידי פגישה ללא קשר לבקשות, כצורך שלה לבדוק את הישרדותי מול זעמה, ואת מאבקִ י עליה . היא נוגעת בעומק ליבי, אני חשה כאב עז נוכח מצוקתה, ובכל פעם שאני מתסכלת אותה אני חשה בתפקיד המתעללת .

**איגוד ישראלי לפסיכותרפיה**

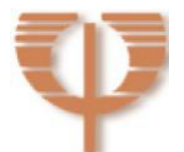

**- 27 -** 

רגרסיבים ובנפגעי טראומה מינית **/ נעמה בר-שדה ©** 

האם הייתי יכולה להמשיך ולפרש, להמשיך ולסרב לבקשותיה הנוגעות ללב של ילדה נטושה שאין לה אם ואב מנחמים, ושהייתה קורבן להתעללות יותר מפעם אחת בחייה? כיצד הייתי יכולה לומר 'לא' על זוטות, למי שעומדת חסרת אונים מול כאבי חייה, מול מאבקה לשרוד, ולהישאר בחיים ?

לתחושתי הרחם הטיפולי האלסטי מהווה את מרחב הביניים, אשר מאפשר לי להיות "טובה דיִי" - לשים גבולות בעת הצורך, ולהיות רכה, מכילה ונענית לצרכים ברגעים אחרים. אני חוששת שאלמלא חופש זה הייתי נופלת קורבן לָחלקים הדרשנים-מתעללים שלה,

קורבן לגילום מחדש של הטראומות הקודמות .

לכל אחד מאיתנו יש את סיפור 'הילדה שטיפלה בעצמה' שלו. מי יותר הרואי ומי פחות. זהו סיפור שמניע אותנו למקומות של נתינה, התמודדות ואי- כניעה. בה במידה הוא עלול להפיל אותנו בפח האומניפוטנטי. רק מודעות מתמדת תאפשר שימוש בחוויה מכוננת כזו לשירותם של מטופלינו, באופן שנצליח לבנות עבורם רחם טיפולי מכוּוְנן בהתאם לְצרכֵיהם הייחודיים .

ספרות:

Adler, G. (1989), Transitional Phenomena, Projective Identification, and the Essential Ambiguity of the Essential Ambiguity of the Psychoanalytic Situation, Psychoanalytic Quarterly, 58:81-104.

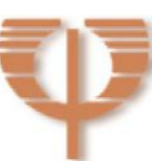

Bateman, A. W. (1998), Thick- and thin-skinned organisations and enactment in borderline and narcissistic disorders. *Int. J. Psycho-Anal.*, 79:13-25

Bion, W.R. (1980), Bion in new york and Sao Paulo. Ed. F. Bion. קייסמנט, פ. ללמוד מן המטופל. דביר, ת"א, 1988 . :In .Press Clunie :Perthshire עמ' 206 ( , ) 1985

Davies, J.M. (1997), Dissociation, Therapeutic Enactment, and Transference-Countertransference process: A discussion of papers on childhood sexual abuse by S. Grand and J. Sarnat. Gender and Psychoanalysis, 2:241-257.

Davies, J.M., Frawley, M.G. (1992). Dissociative Processes and Transference-Countertransference Paradigms in the Psychoanalytically Oriented Treatment of Adult Survivors of Childhood Sexual abuse. Psychoanalytic Dialogues, 2:5-36.

Favero, M., & Ross, R.R., (2003). Words and transitional phenomena in psychotherapy. American Journal of Psychotherapy, 57 (3) :287-398.

Gray, S.H. (1990), Bulletin of the Menninger Clinic. Lll, 1988: Psychoanalysis by Telephone. Jhon A. Lindon. Pp 521- 528..Psychoanalytic Quarterly, 59:511.

Grumet, G.W. (1979), Telephone therapy: A review and case report.

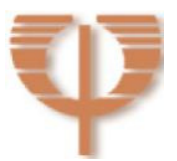

**איגוד ישראלי לפסיכותרפיה**

**- 29 -** 

רגרסיבים ובנפגעי טראומה מינית **/ נעמה בר-שדה ©** 

American Journal of Orthopsychiatry 49: 474-584.

Greenacre, P. (1966). Problems of overidealization of the analyst and of analysis: their manifestations in the transference and countertransference relationship In: *Emotional Growth. Psychoanalytic Studies of the Gifted and a Great Variety of Other Individuals*. Vol. 2 New York: Int. Univ. Press, 1971 pp. 743-761.

Leffert, M. (2003), Analysis and Psychotherapy by Telephone: Twenty years of Clinical Experience. Journal of the American Psychoanalytic Association, 51:101-130.

Lisman-Pieczanski, N, (1997). Trauma And The Therapist: Countertransference And Vicarious Traumatization In Psychotherapy With Incest Survivors.: By Laurie Anne Pearlman and Karen Sakvitne. New York: W. W. Norton, 1995, xix + 451 pp. Journal of the American Psychoanalytic Association, 45:991-995.

Mayer, A. (1993). Incest. Avoiding The Rescuer's Trap" With Teenage Victims. Learning Publications Inc. Florida.

Olinick, S.L. (1980). *The Psychotherapeutic Instrument*. New York: Aronson.

 Pine, F. (1995), On the origin and evolution of a species of hate: A clinical-literary excursion. In S. Akhtar, S. Kramer, & H. Parens (Eds.),

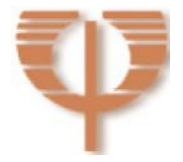

**איגוד ישראלי לפסיכותרפיה**

**- 30 -** 

The birth of hatred: Developmental, clinical, and technical aspects of intense aggression (pp. 103-132). Northvale, NJ: Jason Aronson.

Price, M. (1994). Incest: Transference and Countertransference Implications. Journal of American Academy of Psychoanalysis, 22:211- 229.

 Robertiello, R.C. (1972). Telephone sessions. Psychoanalytic Review 59: 633-634.

Smolar, A. (2003). When we give more: Reflections on intangible gifts from therapist to patient American Journal of Psychotherapy, 57:300-320.

Zalusky, S. (1988). Social responsibility and empathy in adolescent volunteers. Unpublished doctoral thesis, California School of Professional Psychology at Los Angeles.

©כל הזכויות שמורות למחברת

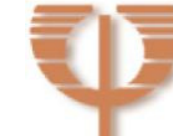